GWDG – Kurs Parallel Programming with MPI

# Point-to-Point Communication Exercises

Oswald Haan ohaan@gwdg.de

#### Exercise 1: Passing a Message

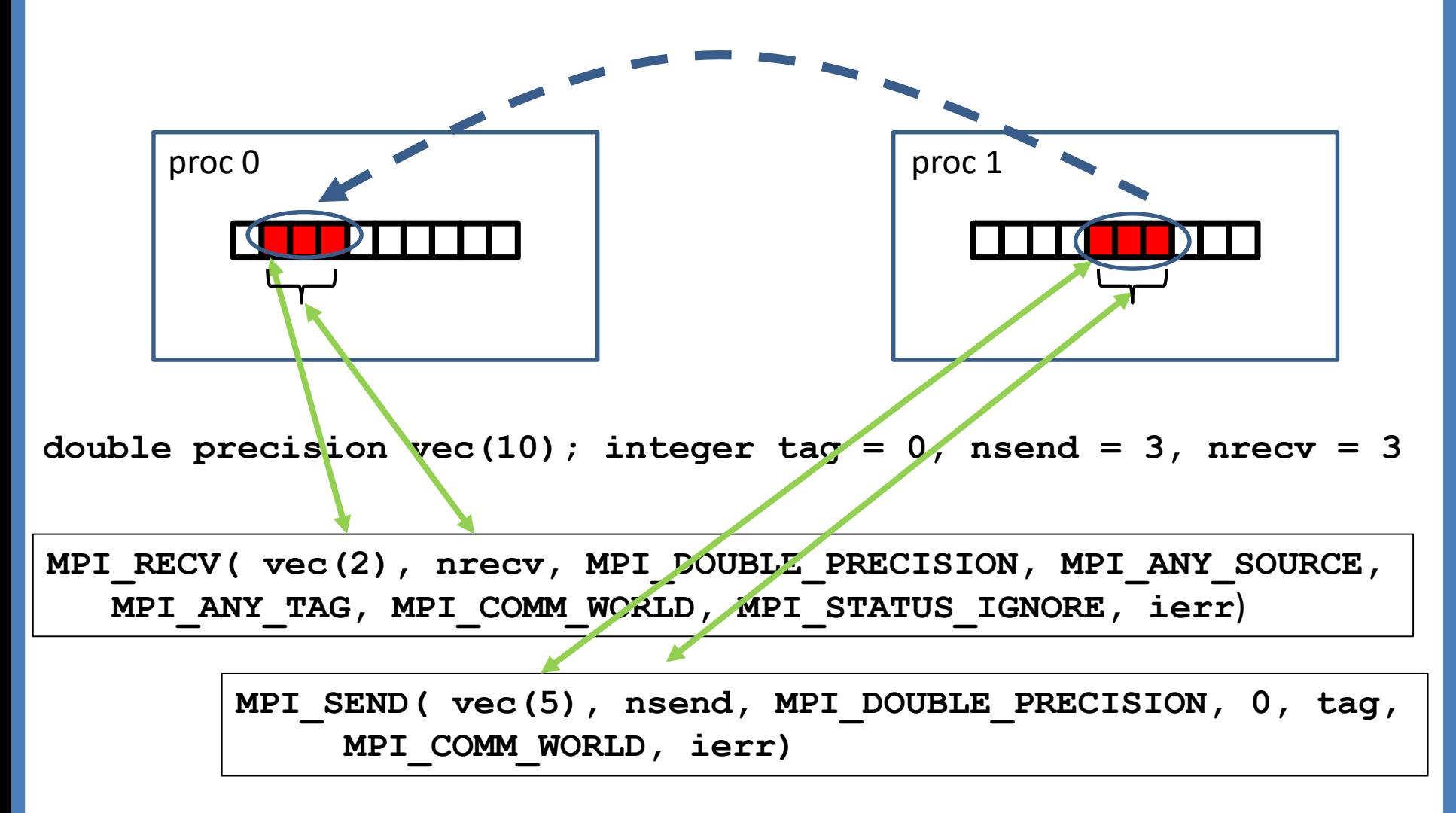

#### Exercise 1:

Source code in directory **mpiexercises/[f,c,py]/MPI-p2p** 

#### Message passing programs **p2p\_vector.f p2p\_vector.c p2p\_vector.py**

# Exercise 1: Comments to p2p vector.f

- types of send and receive buffers must coincide
- MPI datatypes must conform to types of these buffers

**double precision vec(10) MPI\_SEND(vec(...),..., MPI\_DOUBLE\_PRECISION,... MPI\_RECV(vec(...),..., MPI\_DOUBLE\_PRECISION,...**

### Exercise 1: Comments to **p2p\_vector.c**

- types of send and receive buffers must coincide
- MPI datatypes must conform to types of these buffers
- Address of buffers as first arguments : **&vec[...]** (parameter passing by value in C)

| double vec[10];                                                          |
|--------------------------------------------------------------------------|
| MPI Send( $avec[...], ..., \underbrace{\text{MPI} = \text{D所E}}, ...$    |
| MPI_Eerv( $avec[...], ..., \underbrace{\text{MPI} = \text{Double}}, ...$ |

#### Exercise 1: Comments to **p2p\_vector.py**

Datatype information is attached to the numpy object instanciated by

```
vec = myid*np.arange(1,11,dtype = np.float64)
```
The array section object **vec[startsend:startsend+nsend]** includes information about datatype and number of elements, therefore no count and datatype arguments in mpi4py calls to send and receive:

**comm.Send(vec[startsend:startsend+nsend], dest=0,tag=11)**

**comm.Recv(vec[startrecv:startrecv+nrecv, source=MPI.ANY\_SOURCE,tag=MPI.ANY\_TAG)**

#### What happens if nrecv < nsend?

#### What if nrecv > nsend?

# Exercise 2: Retrieving Message Properties

#### Retrieving Message Properties from **stat**

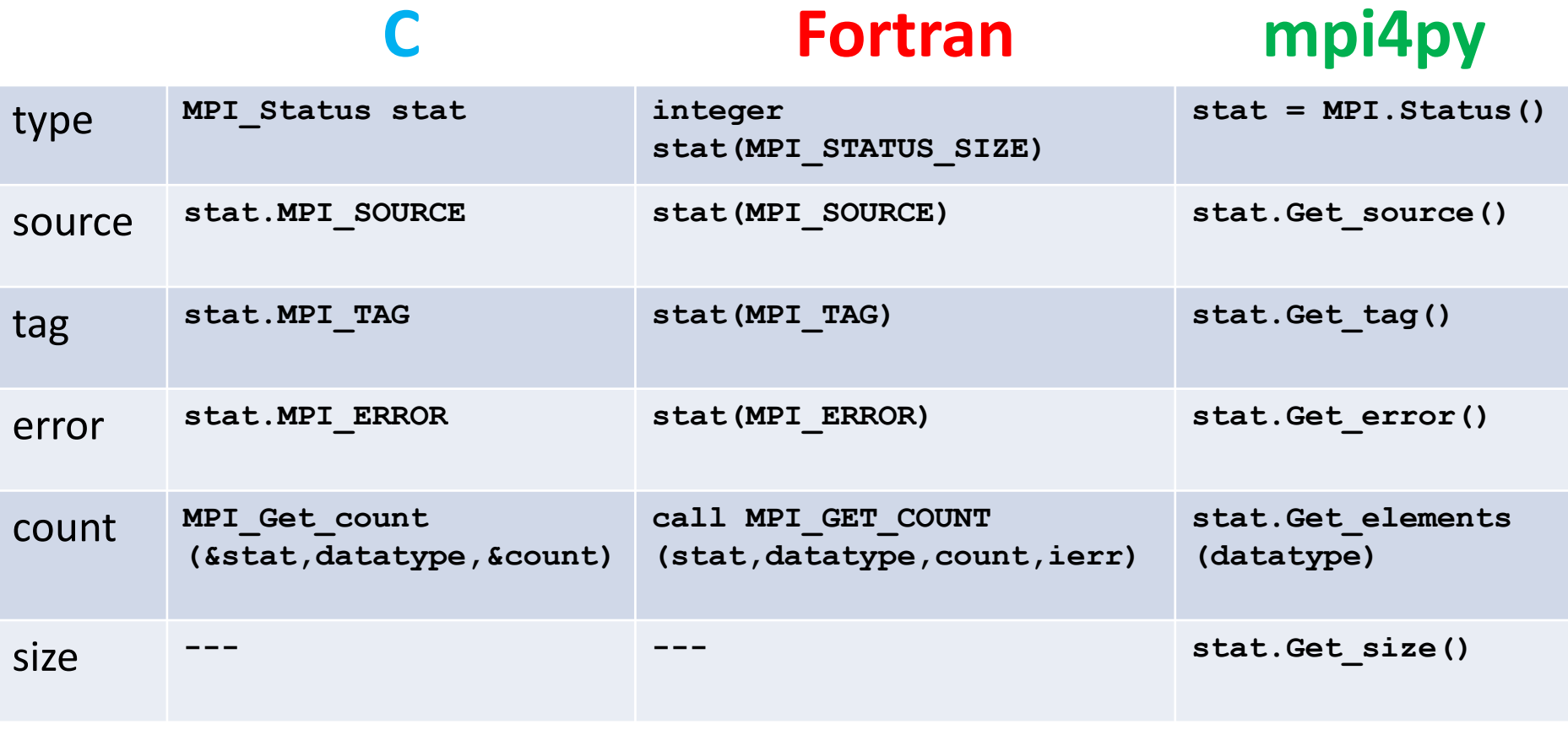

Exercise 2: Retrieving Message Properties

Source code in directory **mpiexercises/[f,c,py]/MPI-p2p**

Message passing programs **p2p\_status.f p2p\_status.c p2p\_status.py**

- Includes call to MPI GET COUNT to retrieve number of received elements .
- Complete code to retrieve source and tag of received message

#### Exercise 3: Using MPI\_PROBE

Retrieve number of elements in the pending message with MPI\_PROBE: Copy **p2p\_status.<>** to **p2p\_probe.<>** Modify **p2p\_probe.<>:**

Call MPI\_PROBE before calling MPI\_RECEIVE: C **MPI\_Probe(MPI\_ANY\_SOURCE, MPI\_ANY\_TAG, comm, &stat);** Fortran call MPI PROBE (MPI ANY SOURCE, **MPI\_ANY\_TAG, comm, stat, ierr)** mpi4py **comm.Probe(MPI.ANY\_SOURCE, MPI.ANY\_TAG, stat)**

# Exercise 3: Using MPI\_PROBE

Determine **nrecv** parameter to be used in the MPI\_RECV call from the number of elements in the pending message by

C **MPI\_Get\_count(&stat, MPI\_DOUBLE, &nrecv);**

Fortran **call MPI\_GET\_COUNT(stat, MPI\_DOUBLE\_PRECISION, nrecv, ierr)**

mpi4py **nrecv = stat.Get\_elements(MPI.DOUBLE)**

# Exercise: Non-Blocking RECV

Source code in directory **mpiexercises/[f,c,py]/MPI-p2p**

Non-blocking recv in programs **p2p\_irecv.f p2p\_irecv.c p2p\_iRcv.py**

- Inspect and run the program.
- Modify the program by using the MPI WAIT function instead of MPI\_TEST
- What happens, if you omit the MPI WAIT ?

#### Exercise 4: Clockwise Ring Shift **ip 0 vec rvec ip 1 vec rvec ip 2 vec rvec ipto = 2 ipto = 1 ipto = 0**  $ipfr = 2$  **d**  $\left| \begin{array}{c} 1p & 2 \end{array} \right|$  **d**  $ipfr = 0$ **ipfr = 1**

**call MPI\_SEND( vec, nl, MPI\_INTEGER, ipto, 0, MPI\_COMM\_WORLD, ierr ) call MPI\_RECV( rvec, nl, MPI\_INTEGER, ipfr, 0, MPI\_COMM\_WORLD, MPI\_STATUS\_IGNORE, ierr )** 

# Exercise 4: Deadlock

Ring shift of long messages leads to deadlock: **p2p\_deadlock.f p2p\_deadlock.c p2p\_deadlock.py**

Run the example program and determine, at which size of the message a deadlock occurs.

Compare openmpi and intel-mpi

Replace MPI\_SEND by MPI\_SSEND

### Exercise 4: Avoiding the Deadlock – Change order

1<sup>st</sup> solution: Change order of send and receive for one process. Copy **p2p\_deadlock.f** to **p2p\_no\_deadlock\_1.f** 

Use the following modification:

**if (myid.eq.0) then call MPI\_RECV( rvec, nl, MPI\_INTEGER, ipfr, 0, : MPI\_COMM\_WORLD, MPI\_STATUS\_IGNORE, ierr ) call MPI\_SEND( vec, nl, MPI\_INTEGER, ipto, 0, : MPI\_COMM\_WORLD, ierr ) else call MPI\_SEND( vec, nl, MPI\_INTEGER, ipto, 0, : MPI\_COMM\_WORLD, ierr ) call MPI\_RECV( rvec, nl, MPI\_INTEGER, ipfr, 0, : MPI\_COMM\_WORLD, stat, ierr ) end if**

### Exercise 4: Avoiding the Deadlock: BSEND

2<sup>nd</sup> solution: Using Buffered send:

Fortran:

Copy **p2p\_deadlock.f** to **p2p\_no\_deadlock\_2.f** modify code, using:

```
integer temp(110000000)
integer bsize
bsize = 4*nl+MPI_BSEND_OVERHEAD
! Buffer Size in Byte including overhead
call MPI_BUFFER_ATTACH(temp,bsize,ierr)
...
call MPI_BSEND( vec, nl,...
...
call MPI_BUFFER_DETACH(temp,bsize,ierr)
```
### Exercise 4: Avoiding the Deadlock: BSEND

2<sup>nd</sup> solution: Using Buffered send:

```
Copy p2p_deadlock.c to p2p_no_deadlock_2.c
modify code, using:
```

```
int temp[110000000];
 char *tempptr
  int bsize = 4*nl + MPI_BSEND_OVERHEAD
// Buffer Size in Byte including overhead
 MPI_Buffer_attach(temp,bsize);
        ..
 MPI_Bsend( vec, nl,...;
        ...
 MPI_Buffer_detach(&tempptr,&bsize);
```
 $\mathsf{C}$ :

### Exercise 4: Avoiding the Deadlock: BSEND

2<sup>nd</sup> solution: Using Buffered send:

mpi4py:

Copy **p2p\_deadlock.py** to **p2p\_no\_deadlock\_2.py** modify code, using:

```
ntemp = nl + MPI.BSEND_OVERHEAD
# Buffer length including overhead
   temp = np.empty(ntemp,dtype = np.int)
  MPI.Attach_buffer(temp)
      ...
```
**comm.Bsend(vec,dest=ipto)**

```
MPI.Detach_buffer()
```
**...**

### Exercise 4: Avoiding the Deadlock: SENDRECV

3 rd solution using **SENDRECV**

```
Copy p2p_deadlock.f to p2p_no_deadlock_3.f
Modify code:
```
**FORTRAN:**

**call MPI\_SENDRECV( vec,nl,MPI\_DOUBLE\_PRECISION,ipto,tag, : rvec,nl,MPI\_DOUBLE\_PRECISION,ipfr,tag, : MPI\_COMM\_WORLD,stat,ierr )**

**MPI\_Sendrecv( vec,nl,MPI\_DOUBLE,ipto,tag, rvec,nl,MPI\_DOUBLE,ipfr,tag, MPI\_COMM\_WORLD, &stat);**

#### **mpi4py:**

**comm.Sendrecv(sendbuf=vec,dest=ipto,**

#### **recvbuf=rvec,source=ipfr)**

**C:**

### Exercise 4: Avoiding the Deadlock: ISEND

4<sup>th</sup> solution: Using non-blocking ISEND:

Fortran:

Copy **p2p\_deadlock.f** to **p2p\_no\_deadlock\_4.f** modify code, using:

```
integer req
 ...
call MPI_ISEND( sendvec, nl, MPI_DOUBLE_PRECISION, 
ipto, tag, MPI_COMM_WORLD, req, ierr )
...
  no need to modify receive call
...
call MPI_WAIT( req, stat, ierr )
```
### Exercise 4: Avoiding the Deadlock: ISEND

4<sup>th</sup> solution: Using non-blocking Isend:

Copy **p2p\_deadlock.c** to **p2p\_no\_deadlock\_4.c** modify code, using:

```
MPI_Request req;
 ...
MPI_Irecv( recvvec, nl, MPI_DOUBLE, ipfr, tag, 
MPI_COMM_WORLD, &req);
...
  no need to modify send call
...
MPI_Wait( &req, &stat );
```
 $\mathsf{C}$ :

### Exercise 4: Avoiding the Deadlock: ISEND

4<sup>th</sup> solution: Using non-blocking Isend:

mpi4py:

Copy **p2p\_deadlock.py** to **p2p\_no\_deadlock\_4.py** modify code, using:

```
req = comm.Isend(sendvec,dest=ipto)
...
  no need to modify send call
...
MPI.Request.Wait(req)
```
# Exercise 4: Comparison of Solutions

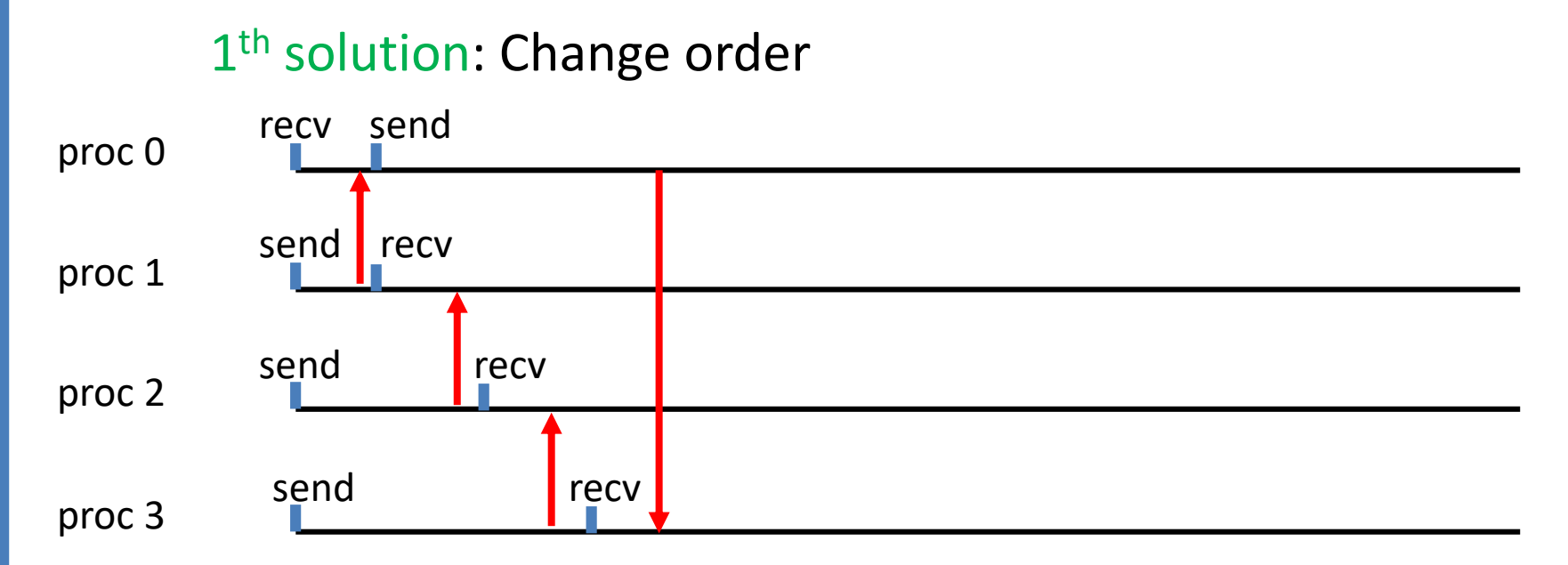

serialized communication time is linear in number of procs

# Exercise 4: Comparison of Solutions

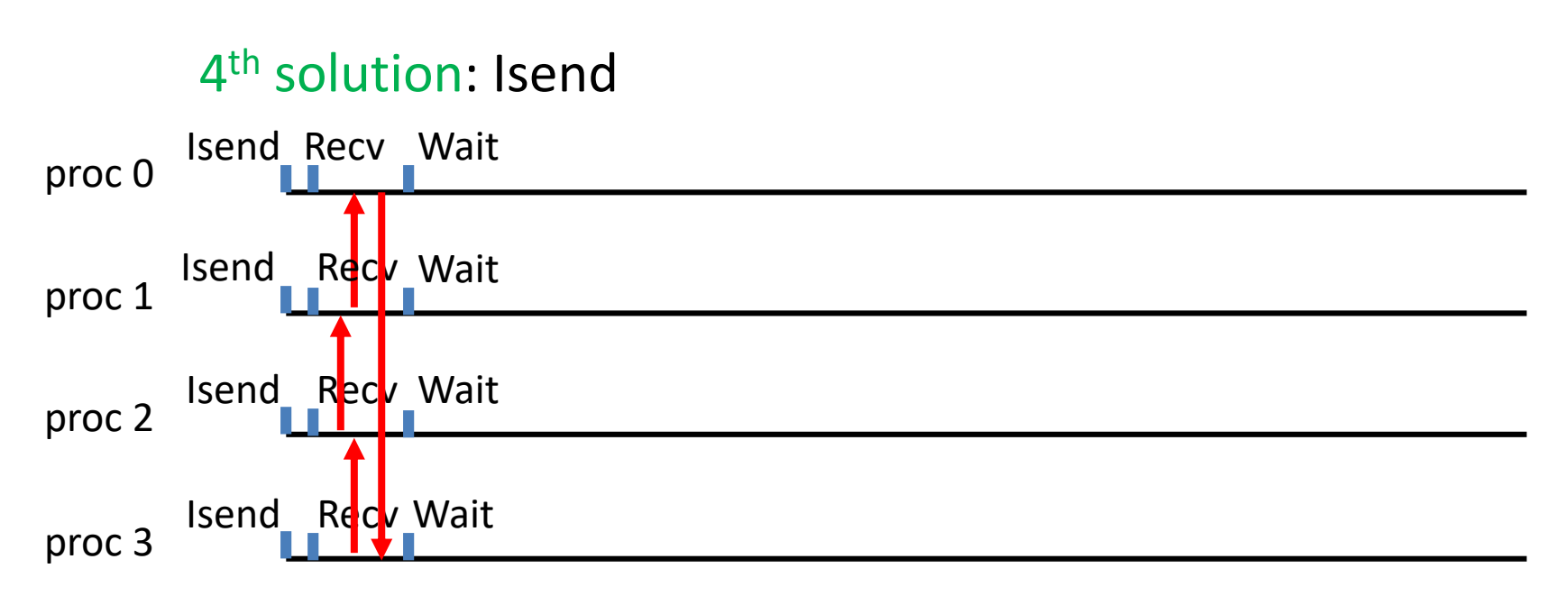

simultaneous communication time depends on network capabilities

Compare the performance of solutions 1 and 4 using the **time** command:

```
>time mpirun –n 4 ./a.out
```
# Exercise 5: collect output in program prime\_clct

In Program **prime\_clct.<>** every process prints the number **nd** of divisors found in ist set of tested integers.

Modify the program **prime\_clct.<>** : let process **0** collect and print the numbers **nd** of divisors found in the different processes.

- define an integer array **numdiv**
- every process sends its **nd** to process **0:**
- **call MPI\_SEND(nd,1, MPI\_INTEGER, 0,tag, MPI\_COMM\_WORLD, ierr )**
	- process 0 stores nd from process ip in numbers in **numdiv(ip)**
- **do ip = 0 , nproc-1**

**call MPI\_RECV(numdiv(ip),1,MPI\_INTEGER,ip, tag, MPI\_COMM\_WORLD,stat,ierr)**

**end do** 

• process **0** prints **numdiv**

# Exercise 5: collect output in program prime\_clct

What happens, if instead of standard send **MPI** SEND synchronous send MPI SSEND is used ?

# Complete Code for Exercises

If you have tried hard to perform the required exercises and the programs still don't work, you are allowed to look into the directories

```
~ohaan/mpisolutions/f
~ohaan/mpisolutions/c
~ohaan/mpisolutions/py
```
where you will find the completed programs for some exercises

# Exercise 6: Speed and Latency of Communication

Point-to-Point Ping-Pong with **pp** mpi.f

- Compile with **make pp**
- Communication parameters on local frontend node

**mpirun –n 4 ./pp\_mpi.exe** 

• Communication parameters between different cluster nodes **sbatch job.script**

```
#!/bin/bash
#SBATCH -t 00:10:00
#SBATCH -N 2
#SBATCH --ntasks-per-node 2
#SBATCH -p medium
##SBATCH --reservation mpi-course
mpirun ./pp_mpi.exe
```